# **epubcheck**

*Release 0.4.2*

**Aug 07, 2019**

## **Contents**

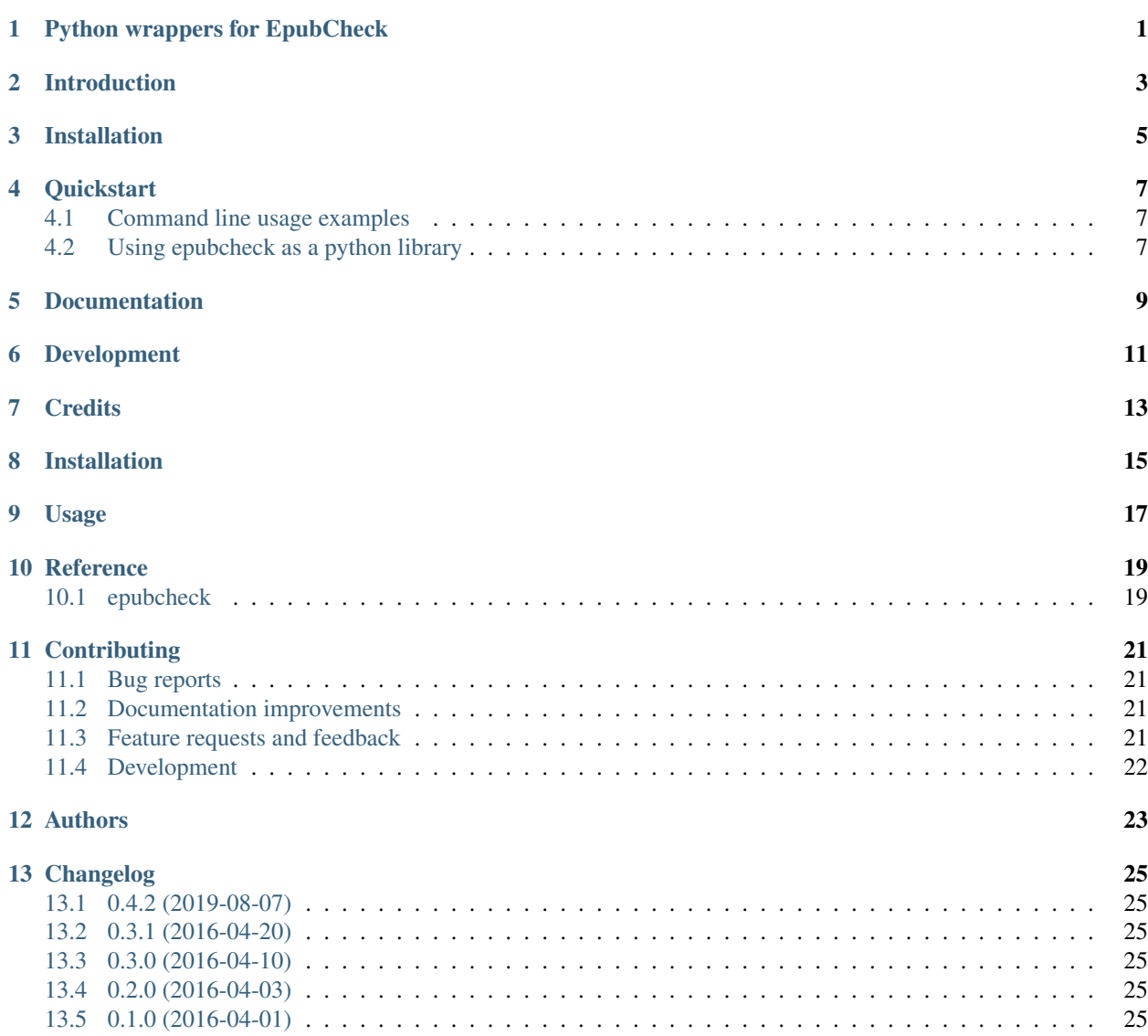

#### [14 Indices and tables](#page-30-0) 27

**[Index](#page-32-0)** 29

<span id="page-4-0"></span>Python wrappers for EpubCheck

## Introduction

<span id="page-6-0"></span>The original [EpubCheck](https://github.com/w3c/epubcheck) is the standard Java based validation tool for EPUB maintained by [DAISY Consortium](http://www.daisy.org/) on behalf of the [W3C,](https://www.w3.org/publishing/epubcheck_fundraising) originally developed by the [IDPF.](http://idpf.org/)

This package provides a Python libary and command line tool for convenient validation of EPUB files by wrapping the original [EpubCheck 4.2.2.](https://github.com/w3c/epubcheck/releases/tag/v4.2.2)

• Free software: BSD license

## Installation

<span id="page-8-0"></span>If you have Python on your system you can do the usual:

pip install epubcheck

You must have Python & Java installed on your system. The original Java EpubCheck command line client itself is bundled in the [PyPi](https://pypi.org/project/epubcheck/) package.

This package is tested with Python 2.7, 3.4, 3.5, 3.6, 3.7 on Linux and Windows. It should also work with PyPy.

## **Quickstart**

## <span id="page-10-1"></span><span id="page-10-0"></span>**4.1 Command line usage examples**

Validata all epub files in the current directory:

\$ epubcheck

Validate a single EPUB file:

\$ epubcheck /path/to/book.epub

Validate all files in /epubfolder and create a detailed Excel report:

\$ epubcheck /path/epubfolder --xls report.xls

Show command line help:

\$ epubcheck -h

### <span id="page-10-2"></span>**4.2 Using epubcheck as a python library**

```
>>> from epubcheck import EpubCheck
>>> result = EpubCheck('src/epubcheck/samples/invalid.epub')
>>> print(result.valid)
>>> print(result.messages)
```
Documentation

<span id="page-12-0"></span><https://epubcheck.readthedocs.org/>

## Development

#### <span id="page-14-0"></span>To run the all tests run:

tox

Note, to combine the coverage data from all the tox environments run:

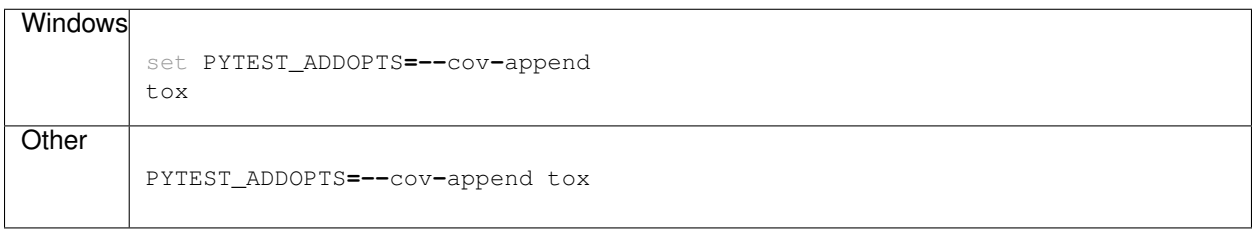

**Credits** 

<span id="page-16-0"></span>EpubCheck is a project coordinated by [IDPF.](http://idpf.org/) Most of the EpubCheck functionality comes from the schema validation tool [Jing](https://relaxng.org/jclark/jing.html) and schemas that were developed by [IDPF](http://idpf.org/) and [DAISY.](http://www.daisy.org/) Initial EpubCheck development was largely done at [Adobe Systems.](https://www.adobe.com/)

Installation

<span id="page-18-0"></span>At the command line:

pip install epubcheck

## CHAPTER<sup>9</sup>

Usage

<span id="page-20-0"></span>To use epubcheck in a project:

**import** epubcheck

### **Reference**

### <span id="page-22-2"></span><span id="page-22-1"></span><span id="page-22-0"></span>**10.1 epubcheck**

**class** epubcheck.**EpubCheck**(*infile*, *lang=u'en'*, *profile=u'default'*, *autorun=True*) Wraps an epubcheck task and provides results as native python objects.

#### **Parameters**

- **infile**  $(str)$  path to epubfile to be checked
- **lang**  $(str)$  set language for generated messages
- **profile** (str) name of epubcheck profule to use
- **autorun** (bool) wether to run the checking process on instantiation.

**class** epubcheck.models.**Checker**

Checker related information from epubcheck json data.

#### Parameters

- $path(str)$  Relative path to checked epub
- **filename** (str) Filename of checked epub
- **checkerVersion** (str) Version string of epubcheck
- **checkDate**  $(str)$  When the epub was checked
- **elapsedTime** (int) processing time
- **nFatal** (int) number of fatal errors
- **nError** (int) number of errors
- **nWarning** (int) number of warnings
- **nUsage** (int) number of usage messages

#### **class** epubcheck.models.**Meta**

EPUB metadata from *publication* key in epubcheck json data.

#### <span id="page-23-0"></span>**Parameters**

- **publisher**  $(str)$  name of publisher
- **title** (str) title of ebook
- **creator** (list [str]) list of creators
- **date**  $(str)$  date of ebook
- **subject** (list[str]) list of ebook subjects
- **description** (str) description of ebook
- **rights** (str) –
- **identifier** (str) –
- **Language**  $(str)$  language of ebook
- **nSpines** (int) –
- **checkSum** (int) –
- **renditionLayout** (str) –
- **renditionSpread** (str) –
- **ePubVersion** (str) –
- **isScripted** (bool) –
- **hasFixedFormat** (bool) –
- **isBackwardCompatible** (bool) –
- **hasAudio** (bool) –
- **charsCount** (int) –
- **embeddedFonts**  $(list[str]) -$
- **refFonts** (list[str]) –
- **hasEncryption** (bool) –
- **hasSignatures** (bool) –
- **contributors** (list[str]) –

#### **class** epubcheck.models.**Message**

A Validation message representing a single error condition.

#### Parameters

- $id$  ( $str$ ) Error type id (ex: "OPF-049")
- **level** (str) Severity of messeage (ex: "ERROR")
- **location**  $(str)$  Location of error (ex: <file>:<line>:<column>)
- **message**  $(str)$  Description of the error condiction
- **suggestion**  $(str)$  How to resolve error condition

## **Contributing**

<span id="page-24-0"></span>Contributions are welcome, and they are greatly appreciated! Every little bit helps, and credit will always be given.

## <span id="page-24-1"></span>**11.1 Bug reports**

When [reporting a bug](https://github.com/titusz/epubcheck/issues) please include:

- Your operating system name and version.
- Any details about your local setup that might be helpful in troubleshooting.
- Detailed steps to reproduce the bug.

### <span id="page-24-2"></span>**11.2 Documentation improvements**

epubcheck could always use more documentation, whether as part of the official epubcheck docs, in docstrings, or even on the web in blog posts, articles, and such.

## <span id="page-24-3"></span>**11.3 Feature requests and feedback**

The best way to send feedback is to file an issue at [https://github.com/titusz/epubcheck/issues.](https://github.com/titusz/epubcheck/issues)

If you are proposing a feature:

- Explain in detail how it would work.
- Keep the scope as narrow as possible, to make it easier to implement.
- Remember that this is a volunteer-driven project, and that code contributions are welcome :)

### <span id="page-25-0"></span>**11.4 Development**

To set up *epubcheck* for local development:

- 1. Fork [epubcheck](https://github.com/titusz/epubcheck) (look for the "Fork" button).
- 2. Clone your fork locally:

git clone git@github**.**com:your\_name\_here**/**epubcheck**.**git

3. Create a branch for local development:

```
git checkout -b name-of-your-bugfix-or-feature
```
Now you can make your changes locally.

4. When you're done making changes, run all the checks, doc builder and spell checker with [tox](https://tox.readthedocs.io/en/latest/install.html) one command:

tox

5. Commit your changes and push your branch to GitHub:

```
git add .
git commit -m "Your detailed description of your changes."
git push origin name-of-your-bugfix-or-feature
```
6. Submit a pull request through the GitHub website.

### **11.4.1 Pull Request Guidelines**

If you need some code review or feedback while you're developing the code just make the pull request.

For merging, you should:

- [1](#page-25-1). Include passing tests  $(run \text{to} x)^1$ .
- 2. Update documentation when there's new API, functionality etc.
- 3. Add a note to CHANGELOG.rst about the changes.
- 4. Add yourself to AUTHORS.rst.

### **11.4.2 Tips**

To run a subset of tests:

```
tox -e envname -- py.test -k test_myfeature
```
To run all the test environments in *parallel* (you need to pip install detox):

detox

<span id="page-25-1"></span><sup>&</sup>lt;sup>1</sup> If you don't have all the necessary python versions available locally you can rely on Travis - it will [run the tests](https://travis-ci.org/titusz/epubcheck/pull_requests) for each change you add in the pull request.

It will be slower though . . .

## Authors

- <span id="page-26-0"></span>• Titusz Pan - <https://github.com/titusz>
- Sean Quinn <https://github.com/swquinn>

## Changelog

### <span id="page-28-1"></span><span id="page-28-0"></span>**13.1 0.4.2 (2019-08-07)**

• Update the epubcheck.jar to v4.2.2 (see: [https://github.com/w3c/epubcheck/releases/tag/v4.2.2\)](https://github.com/w3c/epubcheck/releases/tag/v4.2.2)

### <span id="page-28-2"></span>**13.2 0.3.1 (2016-04-20)**

• Added custom PY2/PY3 compat module and removed dependancy on six

### <span id="page-28-3"></span>**13.3 0.3.0 (2016-04-10)**

- Add commandline support with Excel batch reporting
- Moved development status from Alpha to Beta

## <span id="page-28-4"></span>**13.4 0.2.0 (2016-04-03)**

- EpubCheck results as native python objects
- More documentation

## <span id="page-28-5"></span>**13.5 0.1.0 (2016-04-01)**

• First release on PyPI.

Indices and tables

- <span id="page-30-0"></span>• genindex
- modindex
- search

## Index

## <span id="page-32-0"></span>C

Checker (*class in epubcheck.models*), [19](#page-22-2)

## E

EpubCheck (*class in epubcheck*), [19](#page-22-2)

## M

Message (*class in epubcheck.models*), [20](#page-23-0) Meta (*class in epubcheck.models*), [19](#page-22-2)